, tushu007.com

## << <mark>!Illustrator CS6 >></mark>

书名:<<全视频!Illustrator CS6矢量绘图与商业设计>>

- 13 ISBN 9787113155346
- 10 ISBN 7113155340

出版时间:2013-2

PDF

## http://www.tushu007.com

<<全视频!Illustrator CS6矢>>

!Illustrator CS6

IllustratorCS6

AdobeIllustratorCS6

绘制技巧、图形的选择与变换,然后深入讲解IllustratorCS6的多组功能应用,包括画笔与符号工具、

 $6$ 

IllustratorCS6

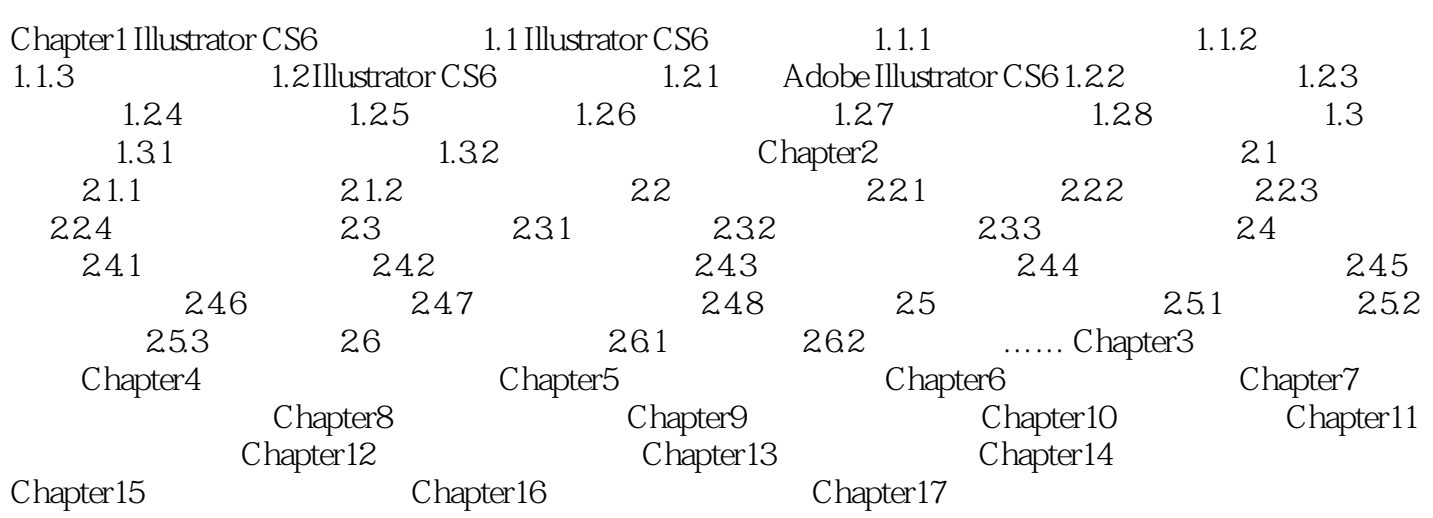

## <<全视频!Illustrator CS6矢>>

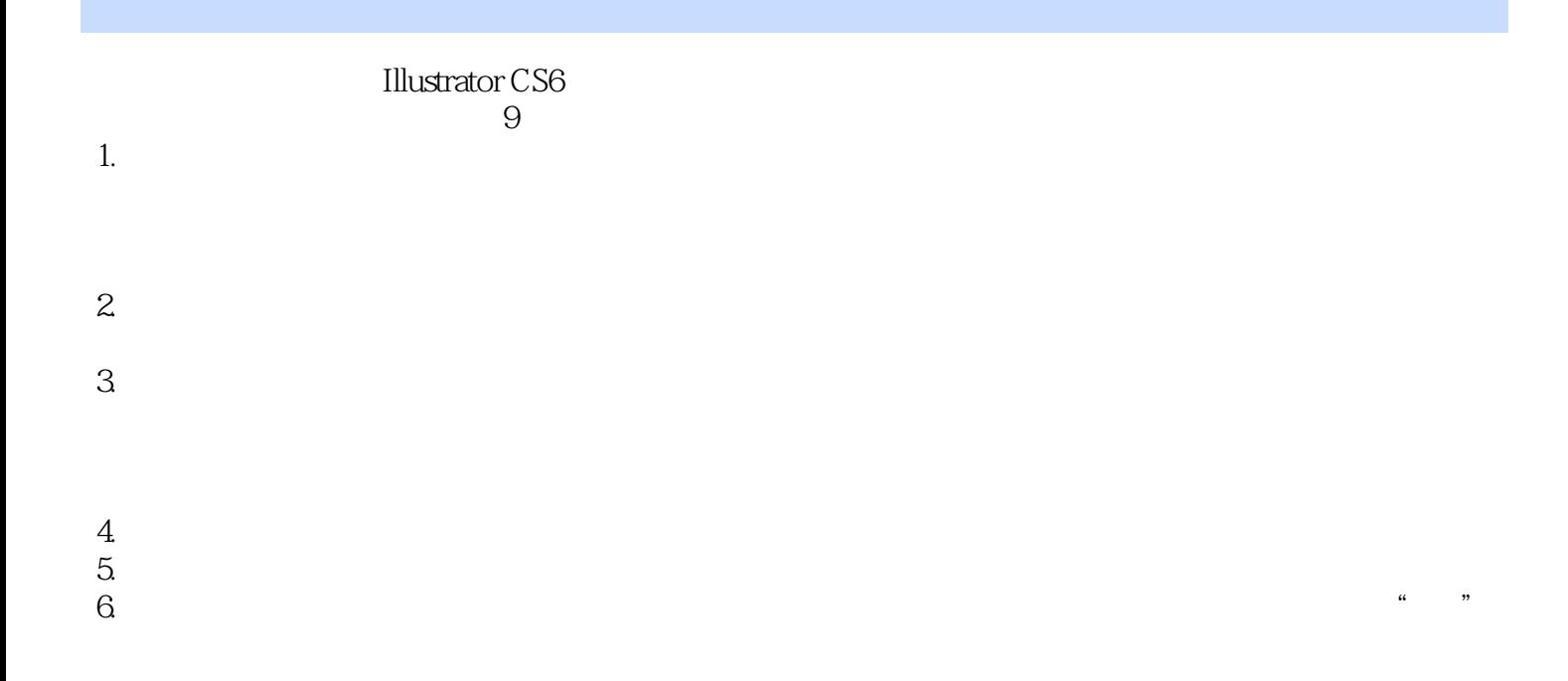

, tushu007.com

, tushu007.com

!Illustrator CS6

本站所提供下载的PDF图书仅提供预览和简介,请支持正版图书。

更多资源请访问:http://www.tushu007.com